PB-DMX/0 PB-DMX/8 PB-DMX/16 PB-DMX/24 PB-DMX/32 Relay Controller

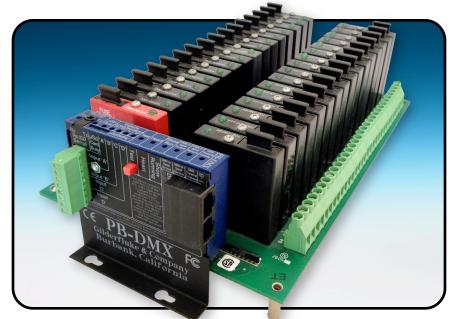

The **Pb-DMX/0** plugs right onto **PB-8**, **Pb-16**, **Pb-24**, or **PB-32** relay boards. The **Pb-DMX/xx** receives DMX-512 data, Rs-232 RealTime serial data, or show data from its onboard  $\mu$ Sd flash card to control up to thirty-two AC or DC solid state relays. Using DMX-512, 4096 relays can be controlled using a single pair of wires! Like most GilderGear, the Pb-DMX/xx can be used as a DMX-512 'slave', or as a DMX-512 'master', sending a full 512 channel universe to control lighting and other networked gear.

To program the **Pb-DMX/xx's**  $\mu$ Sd memory, you can draw the sequence you need on the screen of your computer using our included **Pc·MACs** software. You can also program in RealTime using the PC's mouse, keyboard and (optionally) a Joystick or other console. **Pc·MACs** will remember exactly what you do and precisely when you did it. When you have all your shows completed, you can drag-n-drop them onto the **Pb-DMX/xx** ax's  $\mu$ Sd flash card and insert it into the **Pb-DMX/xx**. The PC can then go away and the **Pb-DMX/xx** will run by itself.

## Features of the Pb-DMX/xx include:

- Plugs onto a Grayhill 8, 16, 24, or 32 position 'G5' relay mounting board.
- Accepts standard DMX-512 data so it can be used as a 'slave' as part of a large control system. The DMX-512 address for each **Pb-DMX/xx** is set using its serial port. To speed field wiring, two RJ-45 'ethernet' jacks are used for the DMX-512 in/out/thru.
- Outputs a full universe (512 channels) of standard DMX-512. It can be used as a 'master', controlling other Pb-DMX/xxs (or RGB LEDs, light dimmers, wiggle lights, strobe lights, Audio/Video players, etc.). If you have a number of Pb-DMX/xxs on the same network, whichever one you plug the μSd card into will automatically become the DMX-512 'master' for that network.
- Integrates directly with the **Kp-400/500** touchscreens if you need an operator panel. Just a single button push configures the **Kp-400/500** from the **Pb-DMX/xx**. They are then ready to play any show on the **Pb-DMX/xx** using their on-screen buttons.
- RS-232 port is connected using a 1/8" mini plug. DE-09 female to 1/8" cables are available from Gilderfluke & Co. (Mp3-50/CBL). If your PC does not have a serial port on it, we also offer the USB-RS232/422 adapters and lower cost c-USB-RS232 adapters.
- Red 'Test' button allows outputs to be manually tested one at a time for checking your field wiring as soon as power is applied.
- Each **Pb-DMX/xx** has a show capacity limited only by the size of the  $\mu$ Sd flash card used! Shows are saved with or without power applied. Like all GilderGear, the **Pb-DMX/xxs** supports up to 255 shows.
- · Four non-polarized optoisolated inputs are used to trigger from push buttons, motion sensors, or any other type of switch.
- Runs on anything from seven to twenty-four vdc. Use five volt relays for supply voltages up to nine volts. Use 15 volt relays with supply voltages from 11 to 21 volts. Use 24 volt relays for supply voltages from 18 to 32 volts. The 24 volt relays are the default.
- Both AC and DC relay output modules are available. Typical current capacity is 3.5 amps each. You can freely mix both AC and DC relay output modules on any relay mounting board. Each relay module is protected by a standard 5mm x 20mm 5 amp fuse.

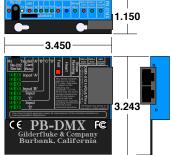

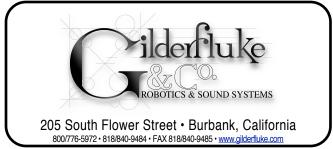

© November 1, 2017 Gilderfluke & Co. DCM